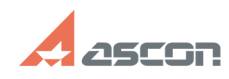

## **Настройка файла nethasp.ini** 05/05/2024 14:19:19

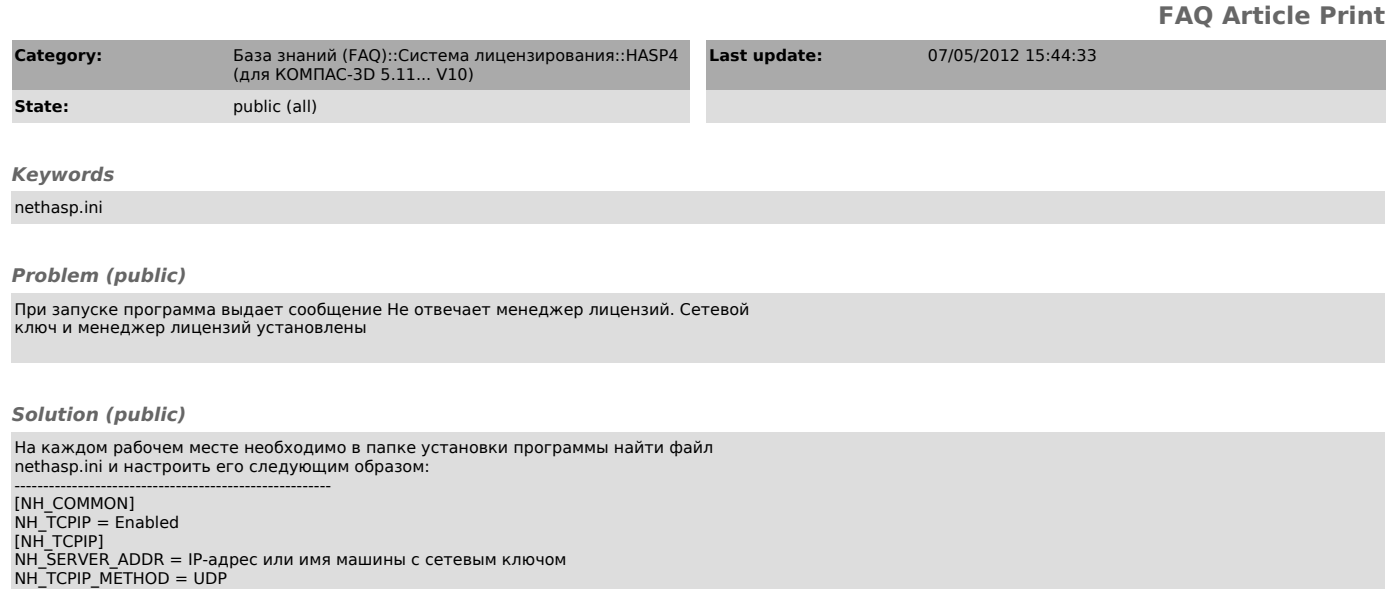

NH\_TCPIP\_METHOD = UDP NH\_USE\_BROADCAST = Disabled

------------------------------------------------------- Другие настройки, которые можно использовать в этом файле, см. во вложении. Смотрите также связанные статьи.